**AminetPart**

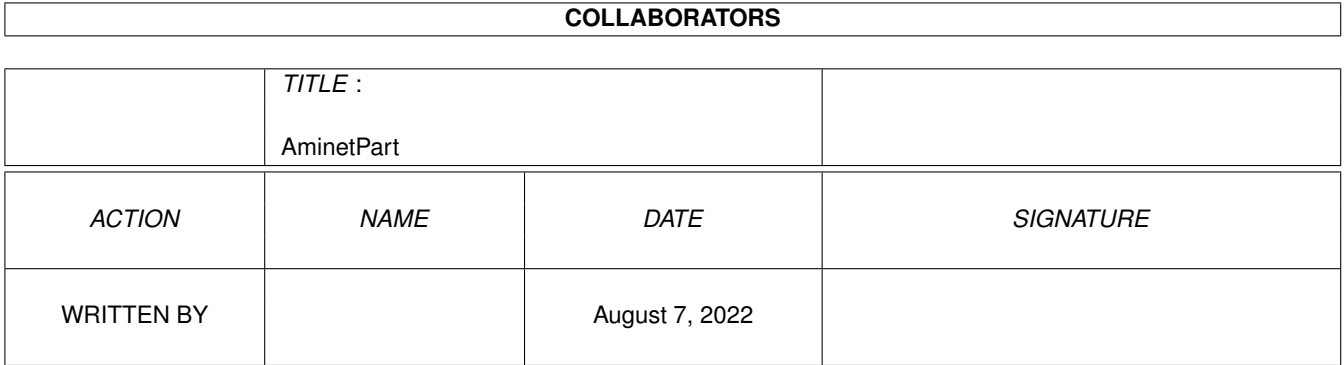

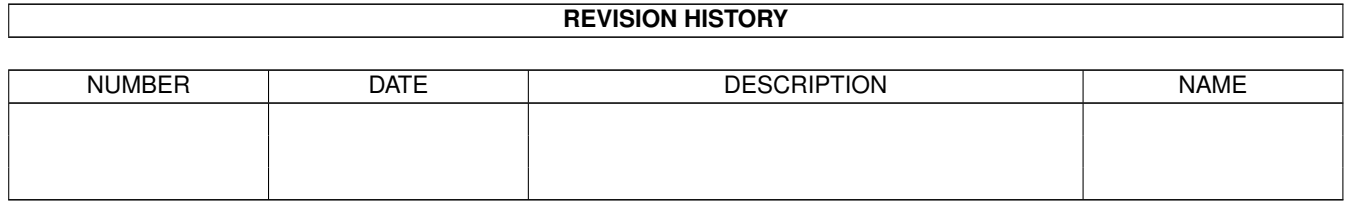

# **Contents**

#### 1 AminetPart [1](#page-3-0) 1.1 Amiga product reviews . . . . . . . . . . . . . . . . . . . . . . . . . . . . . . . . . . . . . . . . . . . . . . . . [1](#page-3-1)

## <span id="page-3-0"></span>**Chapter 1**

## **AminetPart**

### <span id="page-3-1"></span>**1.1 Amiga product reviews**

Click name to unpack, description to read the readme or get help

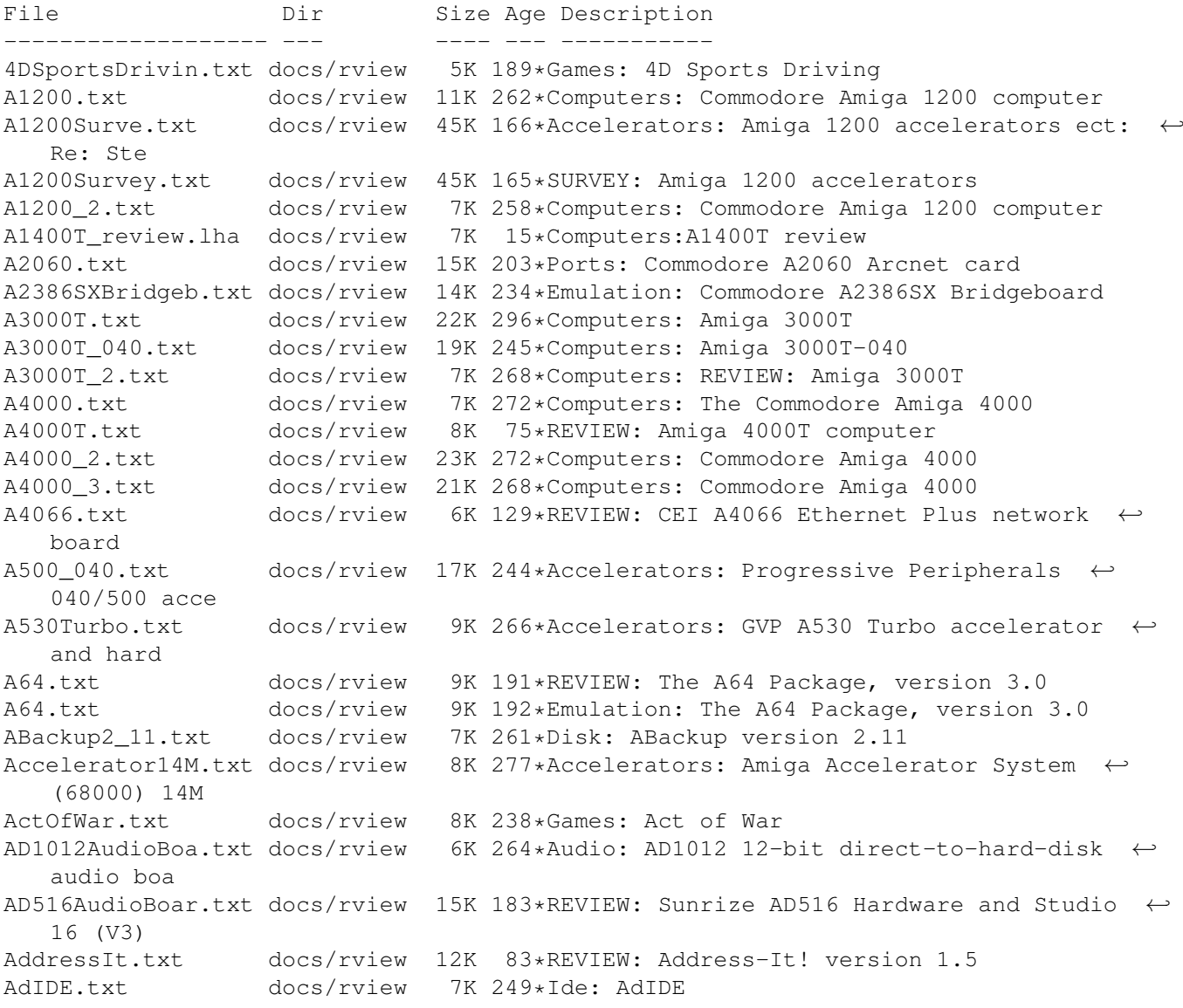

ADOS2\_1.txt docs/rview 18K 261\*Amigados: AmigaDOS version 2.1 ADOS3\_1Dis.txt docs/rview 11K 156\*Amigados: Workbench 3.1, disk only (with ← Kickstart ADOSManual.txt docs/rview 5K 296\*Books: The AmigaDOS Manual, 3rd Edition ADProHPScanJet.txt docs/rview 13K 238\*Printing: ADPro HP ScanJet IIc Driver ADPro\_ImageFX\_.txt docs/rview 11K 222\*Graphics: Art Department Professional vs. ← ImageFX Agony.txt docs/rview 6K 258\*Games: Agony AirFloppyI301H.txt docs/rview 15K 161\*Storage: AIR I3010HD internal high-density ← floppy AmiBackTools1.txt docs/rview 10K 247\*Disk: AmiBack Tools version 1.02 AmiCDROM.txt docs/rview 6K 218\*Cd-rom: AmiCDROM version 1.4 AmiFast.txt docs/rview 4K 63\*MINI-REVIEW: AmiFast Zip-to-SIMM converter AmiFileSafe.txt docs/rview 16K 132\*REVIEW: Ami-File-Safe (AFS) filesystem AmiFile\_Safe\_2.txt docs/rview 7K 129\*FOLLOWUP: Ami-File-Safe (AFS) filesystem Amiga1000.txt docs/rview 7K 230\*Computers: Amiga 1000 as a second computer AmigaComputing.txt docs/rview 8K 191\*Magazines: Amiga Computing, Issue 73, May ← 1994 AmigaComputng1.txt docs/rview 4K 198\*MINI-REVIEW: Amiga Computing, issue 71,  $\leftrightarrow$ March 1994 AmigaMagazineI.txt docs/rview 8K 126\*REVIEW: Amiga Magazine (Italy) AmigaShopper.txt docs/rview 12K 206\*Magazines: Amiga Shopper Magazine AmigaTecM1438S.txt docs/rview 9K 105\*REVIEW: Amiga Technologies M1438 monitor ( ← Microvit AmigaTeX.txt docs/rview 15K 297\*Text: AmigaTeX 3.1h AmigaUtilII.txt docs/rview 7K 296\*Disk: AmigaUtil II<br>Amiga\_Computng.txt docs/rview 8K 190\*REVIEW: Amiga Com 8K 190\*REVIEW: Amiga Computing, Issue 73, May ← 1994 Aminet.txt docs/rview 8K 235\*Cd-rom: Aminet CD-ROM disc, 6/93 AminetCDROM3.txt docs/rview 17K 173\*REVIEW: AmiNet CD Volume 3 AminetCDROM3.txt docs/rview 17K 174\*Cd-rom: AmiNet CD Volume 3 AminetSet1.txt docs/rview 21K 150\*REVIEW: Aminet Set 1 CD-ROM set<br>Ami Back2 0.txt docs/rview 17K 198\*REVIEW: Ami-Back 2.0 docs/rview 17K 198\*REVIEW: Ami-Back 2.0 Ami\_Back2\_0.txt docs/rview 17K 202\*Disk: Ami-Back 2.0 AMOS.txt docs/rview 13K 296\*Programmer: AMOS: The Creator AMOS3D.txt docs/rview 8K 296\*Programmer: AMOS 3D and Compiler AMOSProfession.txt docs/rview 6K 271\*Programmer: Amos Professional AMOS\_PD\_CD.txt docs/rview 5K 172\*REVIEW: AMOS PD CD AMOS\_PD\_CD.txt docs/rview 5K 173\*Programmer: AMOS PD CD AmTRAC.txt docs/rview 6K 297\*Input-devices: AmTRAC Trackball Animations.lha docs/rview 19K 38\*1.4 QT(MOV), AVI and MPEG FAQ for Amiga AnotherWorld.txt docs/rview 3K 190\*MINI-REVIEW: Another World AnotherWorld.txt docs/rview 3K 190\*Games: Another World AppleCD300Plus.txt docs/rview 12K 156\*Cd-rom: Apple CD-300e Plus CD-ROM drive t: ← REVIEW: AppleCD600e.txt docs/rview 13K 59\*REVIEW: Apple CD600e CD-ROM drive Apple\_CD300.txt docs/rview 11K 241\*Cd-rom: Apple CD-300 CD-ROM drive ARexxGuide2\_0a.txt docs/rview 7K 186\*REVIEW: ARexxGuide 2.0a hypertext manual  $\leftrightarrow$ for ARexx ARexxGuide2\_0a.txt docs/rview 7K 186\*Programmer: ARexxGuide 2.0a hypertext ← manual for A ArmourGeddon.txt docs/rview 10K 297\*Games: Armour-Geddon AsimCDFS.txt docs/rview 15K 265\*Cd-rom: AsimCDFS CDROM Filesystem AsimCDFS3\_5.txt docs/rview 3K 91\*MINI-REVIEW: AsimCDFS 3.5 AsimCDF\_2.txt docs/rview 3K 267\*Cd-rom: REVIEW: AsimCDFS CDROM Filesystem AsimVTR.txt docs/rview 4K 230\*Graphics: AsimVTR animation playback ← software

AsmOne.txt docs/rview 7K 237\*Programmer: AsmOne assembler ATonce.txt docs/rview 21K 297\*Emulation: ATonce A\_Train.txt docs/rview 15K 261\*Games: A-Train BarbarianII.txt docs/rview 9K 255\*Games: Barbarian II BarsAndPipes2.txt docs/rview 11K 198\*REVIEW: Bars and Pipes Professional version ← 2.0 BarsAndPipesPr.txt docs/rview 11K 202\*Audio: Bars and Pipes Professional version ← 2.0 BirdsOfPrey.txt docs/rview 25K 297\*Games: Birds Of Prey BlackCrypt.txt docs/rview 7K 268\*Games: Black Crypt BLAZEMONGER.txt docs/rview 14K 249\*April-fools: BLAZEMONGER BlitzBASIC2.txt docs/rview 9K 186\*Programmer: Blitz BASIC II Bliz1204.txt docs/rview 5K 189\*REVIEW: Blizzard 1204 accelerator/RAM ← expansion fo Bliz1220.txt docs/rview 5K 188\*REVIEW: Blizzard 1220/4 accelerator/RAM ← expansion Bliz1220\_2.txt docs/rview 9K 188\*REVIEW: Blizzard 1220/4 accelerator/RAM ← expansion Bliz1230II.txt docs/rview 16K 188\*REVIEW: Blizzard 1230-II accelerator/RAM ← expansion Blizz1220.txt docs/rview 5K 189\*Accelerators: Blizzard 1220/4 accelerator/ ← RAM expa Blizz1230II.txt docs/rview 16K 189\*Accelerators: Blizzard 1230-II accelerator/ ←- RAM exp Blizz1240TERC.txt docs/rview 15K 47\*REVIEW: Blizzard 1240 T/ERC accelerator for ← A1200 Blizzard1220\_2.txt docs/rview 9K 163\*Accelerators: Blizzard 1220/4 accelerator/ ← RAM expa Blizzard1230IV.txt docs/rview 19K 94\*REVIEW: Blizzard 1230-IV accelerator for ← A1200 BodyBlowsGalac.txt docs/rview 12K 198\*REVIEW: Body Blows Galactic - AGA Brilliance.txt docs/rview 10K 229\*Graphics: Brilliance<br>CanDo3 0.txt docs/rview 9K 150\*REVIEW: CanDo versio 9K 150\*REVIEW: CanDo version 3.0 CastleIncinera.txt docs/rview 7K 161\*REVIEW: Castle Incinerator CastleIncinera.txt docs/rview 7K 162\*Games: Castle Incinerator Caviar.txt docs/rview 7K 189\*Storage: Western Digital Caviar hard disk Caviar.txt docs/rview 7K 188\*REVIEW: Western Digital Caviar hard disk CaviarAC31200F.txt docs/rview 11K 113\*REVIEW: Western Digital Caviar AC31200F ← hard drive CBMLiquidation.txt docs/rview 4K 148\*REVIEW: Liquidation of Commodore  $\leftrightarrow$ International CD32.txt docs/rview 6K 210\*Cd-rom: Commodore CD32 CDJoy.txt docs/rview 9K 221\*Input-devices: CD-Joy for the Commodore ← CDTV CDROMsurvey199.txt docs/rview 126K 243\*Cd-rom: SURVEY: CD-ROM on the Amiga CDR\_38.txt docs/rview 7K 203\*Cd-rom: NEC MultiSpin 38 (CDR-38) CD-ROM drive CDTV.txt docs/rview 35K 237\*Cd-rom: Amiga CDTV<br>CDTV 2.txt docs/rview 20K 225\*Cd-rom: Amiga CDTV docs/rview 20K 225\*Cd-rom: Amiga CDTV and 2 discs ChaosEnCD3.txt docs/rview 8K 195\*Cd-rom: The Chaos Engine, CD32 version<br>ChaosEngine.txt docs/rview 8K 195\*REVIEW: The Chaos Engine, CD32 version 8K 195\*REVIEW: The Chaos Engine, CD32 version ChaosEngine\_2.txt docs/rview 13K 248\*Games: The Chaos Engine ChristmasLemmi.txt docs/rview 2K 297\*Games: Christmas Lemmings CivilizAGA.txt docs/rview 3K 220\*Games: Civilization AGA Civilization.txt docs/rview 9K 264\*Games: Civilization Cobra.txt docs/rview 9K 95\*REVIEW: DKB Cobra accelerator and Ferret  $\leftrightarrow$ SCSI adap

Colorburst.txt docs/rview 16K 297\*Graphics: ColorBurst ComeauC++.txt docs/rview 8K 297\*Programmer: Comeau C++ compiler Comeau\_C++2\_1.txt docs/rview 6K 296\*Programmer: Comeau C++ v2.1 ComputerShoppi.txt docs/rview 4K 268\*Vendors: Computer Shopping Network (← mailorder comp ConnectYourAmi.txt docs/rview 14K 164\*Books: Connect your Amiga! book ConnerCFP1060S.txt docs/rview 5K 110\*REVIEW: Conner CFP1060S SCSI-2 hard drive ConnerDS420A.txt docs/rview 2K 171\*Storage: Conner 420MB DS420A hard drive kit ConnerDS420A.txt docs/rview 2K 170\*MINI-REVIEW: Conner 420MB DS420A hard drive ← kit CowWars.txt docs/rview 5K 240\*Games: Cow Wars CubScan1440.txt docs/rview 7K 228\*Monitors: MicroVitec CubScan-1440 multi-  $\leftrightarrow$ sync monit CurseOfTheAzur.txt docs/rview 6K 297\*Games: Curse of the Azure Bonds CyberGraphics.txt docs/rview 14K 139\*REVIEW: CyberGraphics, version 40.47 Cybernetix.txt docs/rview 5K 240\*Games: Cybernetix<br>CyberPager.txt docs/rview 7K 208\*Datacomm: CyberPa CyberPager.txt docs/rview 7K 208\*Datacomm: CyberPager 1.2<br>CyberSphere.txt docs/rview 8K 169\*Games: CyberSphere docs/rview 8K 169\*Games: CyberSphere CyberStorm060.txt docs/rview 13K 108\*REVIEW: Cyberstorm 060 accelerator CyberVision64.txt docs/rview 16K 133\*REVIEW: CyberVision64 64-bit graphics card DaggeX.txt docs/rview 18K 189\*REVIEW: DaggeX 1.0 DaggeX.txt docs/rview 18K 189\*Datacomm: DaggeX 1.0 DAS\_ModulePlay.txt docs/rview 13K 177\*REVIEW: D.A.S.ModulePlayer, version 3.2a DataflySCSI+.txt docs/rview 10K 184\*Scsi: Dataflyer SCSI+ DataFlyXDS.txt docs/rview 4K 170\*Ide: DataFlyer XDS IDE interface for Amiga ← 600/120 DCTV.txt docs/rview 18K 297\*Graphics: DCTV 1.0c DelfinaDSP.lha docs/rview 72K 39\*Review of Delfina DSP 16-bit audio board DellDX9.txt docs/rview 10K 110\*REVIEW: Dell DX9 High Density external ← floppy driv DeluxeMusic2.txt docs/rview 38K 218\*Audio: Deluxe Music 2.0 DemoCollection.txt docs/rview 10K 217\*Cd-rom: Almathera Demo Collection 2 CD-ROM Derringer.txt docs/rview 12K 265\*Accelerators: Derringer accelerator board ← for A500 Derring\_2.txt docs/rview 4K 259\*Accelerators: Derringer accelerator board ← for A500 DesignWorks.txt docs/rview 5K 297\*Graphics: DesignWorks DeskJet400.txt docs/rview 8K 95\*REVIEW: Hewlett Packard DeskJet 400 printer DevPac3.txt docs/rview 10K 243\*Programmer: DevPac 3 DGeneration.txt docs/rview 3K 193\*MINI-REVIEW: D/Generation CD32 DGenerationCD3.txt docs/rview 3K 194\*Cd-rom: D/Generation CD32 DiavoloBackup.txt docs/rview 25K 113\*REVIEW: Diavolo Backup version 3.0 DICE3\_0.txt docs/rview 21K 191\*Programmer: DICE C compiler, version 3.0 DICE3\_0.txt docs/rview 21K 191\*REVIEW: DICE C compiler, version 3.0 DICE3\_0\_2.txt docs/rview 23K 188\*Programmer: DICE Version 3.0 DICE3\_0\_2.txt docs/rview 23K 188\*REVIEW: DICE Version 3.0 DiggersOscar.txt docs/rview 5K 193\*MINI-REVIEW: Diggers/Oscar CD32 DiggersOscarCD.txt docs/rview 5K 194\*Cd-rom: Diggers/Oscar CD32 DigiPrintMouse.txt docs/rview 7K 186\*Input-devices: DigiPrint IBM Bus Mouse ←- Interface DigitalBreadbo.txt docs/rview 5K 197\*REVIEW: Digital Breadboard DigitalUnivers.txt docs/rview 11K 113\*REVIEW: The Digital Universe DirWork2\_0.txt docs/rview 18K 195\*Disk: DirWork 2.0 DirWork2\_0.txt docs/rview 18K 195\*REVIEW: DirWork 2.0 DiskExpander.txt docs/rview 11K 212\*Disk: DiskExpander DistantSuns4.txt docs/rview 11K 297\*Science: Distant Suns 4.0

DKB1240.txt docs/rview 11K 165\*REVIEW: DKB 1240 40MHz 68030 Accelerator ← for the A DKB1240.txt docs/rview 11K 166\*Accelerators: DKB 1240 40MHz 68030 ← Accelerator for DKB3128.txt docs/rview 9K 144\*REVIEW: DKB 3128 memory expansion card DocDump.txt docs/rview 7K 202\*Printing: DocDump, version 3.6 DocDump.txt docs/rview 7K 198\*REVIEW: DocDump, version 3.6 DominoBoard24K.txt docs/rview 9K 271\*Graphics: Domino 24-bit graphics board DoubleDragon.txt docs/rview 6K 248\*Games: Double Dragon DPAnalogJoysti.txt docs/rview 8K 214\*Input-devices: DP IBM Analog Joystick ←- Interface DPS PAR.txt docs/rview 5K 219\*Graphics: DPS Personal Animation Recorder DragonsLair2Ti.txt docs/rview 4K 297\*Games: Dragon's Lair II: Time Warp DSS8+.txt docs/rview 11K 189\*REVIEW: DSS8+ sound sampler, version 2.01<br>DSS8+.txt docs/rview 11K 189\*Audio: DSS8+ sound sampler, version 2.01 docs/rview 11K 189\*Audio: DSS8+ sound sampler, version 2.01 Dune.txt docs/rview 4K 244\*Games: Dune<br>DuneII.txt docs/rview 8K 234\*Games: Dune  $docs/rview$  8K 234\*Games: Dune II -- Battle for Arrakis D\_A\_S\_ModulePl.txt docs/rview 13K 177\*Audio: D.A.S.ModulePlayer, version 3.2a Edge.txt docs/rview 17K 217\*Text: Edge text editor version 1.704 EGSSpectrum.txt docs/rview 7K 222\*Graphics: EGS Spectrum 28/24 graphics card EGSSpec\_2.txt docs/rview 12K 222\*Graphics: EGS Spectrum 28/24 graphics card EIZO\_T563.txt docs/rview 9K 102\*REVIEW: EIZO T563 17' monitor Emplant.txt docs/rview 12K 259\*Emulation: Emplant (software version 1.7) Emplant2.txt docs/rview 50K 249\*Emulation: Emplant (and comparison with ← AMax II) Emplant3.txt docs/rview 7K 237\*Emulation: REVIEW: Emplant (and comparison ← with AM EmplantDeluxe.txt docs/rview 16K 178\*Emulation: Emplant Deluxe (with Mac ← Software v4.6) EmplantDeluxe.txt docs/rview 16K 177\*REVIEW: Emplant Deluxe (with Mac Software ← v4.6) Envoy.txt docs/rview 7K 54\*REVIEW: Envoy 2.0b networking software Epic.txt docs/rview 9K 295\*Games: Epic REVIEW: Epic (additions)<br>Essence.txt docs/rview 18K 223\*Graphics: Essence Volumes I and II docs/rview 18K 223\*Graphics: Essence Volumes I and II EveshamReferen.txt docs/rview 11K 259\*Storage: Evesham Reference 40 SCSI hard ← drive for Excellence\_vs\_.txt docs/rview 32K 278\*Text: excellence! and Final Copy word ← processors EyeOfTheBehold.txt docs/rview 13K 205\*Games: Eye of the Beholder 2: The Legend of ← Darkmo FastCache.txt docs/rview 20K 234\*Disk: FastCache version 1.0 FastJPEG.txt docs/rview 4K 184\*Graphics: FastJPEG, version 1.0 FastJPEG.txt docs/rview 4K 198\*REVIEW: FastJPEG, version 1.0 Ferret\_2.txt docs/rview 7K 83\*REVIEW: DKB Ferret SCSI daughterboard for ← A1200 FighterDuelPro.txt docs/rview 5K 169\*Games: Fighter Duel Professional Flight ← Recorder FinalCo2.txt docs/rview 21K 264\*Text: Final Copy II (UK version)<br>FinalCo3.txt docs/rview 17K 246\*Text: Final Copy II, Release 2 docs/rview 17K 246\*Text: Final Copy II, Release 2 FinalCopyII.txt docs/rview 27K 265\*Text: Final Copy II<br>FinalWriter2.txt docs/rview 19K 187\*Text: Final Writer, docs/rview 19K 187\*Text: Final Writer, Release 2 FinalWriter2.txt docs/rview 19K 187\*REVIEW: Final Writer, Release 2 FireAndIce.txt docs/rview 10K 188\*Games: Fire & Ice CD^32 (V1.04 AGA) FireAndIce.txt docs/rview 10K 187\*REVIEW: Fire & Ice CD^32 (V1.04 AGA) Fireball1280A.txt docs/rview 21K 94\*REVIEW: Quantum Fireball 1280A A63 IDE hard ← drive Flow.txt docs/rview 20K 245\*Text: Flow 3.1 outline processor

ForAdultsOnlyC.txt docs/rview 6K 257\*Cd-rom: For Adults Only CD-ROM discs Forge1\_0.txt docs/rview 10K 186\*Graphics: Forge 1.0 Forge1\_0.txt docs/rview 10K 186\*REVIEW: Forge 1.0 FormulaOneGran.txt docs/rview 18K 168\*Games: Formula One Grand Prix FreshFishOct93.txt docs/rview 3K 218\*Cd-rom: Fresh Fish CD-ROM #1, October 1993 FreshFo2.txt docs/rview 9K 145\*REVIEW: Fresh Fonts CD-ROM, Volume 1 FreshFonts.txt docs/rview 18K 164\*Cd-rom: Fresh Fonts CD-ROM, Volume 1 Frontier.txt docs/rview 18K 214\*Games: Frontier FuryOfTheFurri.txt docs/rview 6K 189\*REVIEW: Fury of the Furries, CD32 version<br>FusionForty.txt docs/rview 10K 270\*Accelerators: Fusion Forty 68040 card for docs/rview 10K 270\*Accelerators: Fusion Forty 68040 card for ← Amiga 20 Fusion Forty 2.txt docs/rview 15K 246\*Accelerators: Fusion Forty accelerator for  $\leftrightarrow$ Amiga 2 gcc.txt docs/rview 4K 201\*Programmer: GNU C Compiler and related ← tools gcc.txt docs/rview 4K 198\*MINI-REVIEW: GNU C Compiler and related ← tools GFABasic.txt docs/rview 18K 297\*Programmer: GFA BASIC v3.5 GForce68040.txt docs/rview 12K 243\*Accelerators: G-Force 28Mhz 68040 ← accelerator for GfxBaseX11.txt docs/rview 8K 293\*Graphics: GfxBase X11 X server GigaMem2\_0.txt docs/rview 21K 255\*Disk: GigaMem 2.0 GigaMem3\_0.txt docs/rview 10K 189\*REVIEW: GigaMem, revision 3 GigaMem3\_0.txt docs/rview 10K 189\*Disk: GigaMem, revision 3 GlobalEffect.txt docs/rview 5K 292\*Games: Global Effect GoldenGate486S.txt docs/rview 10K 262\*Emulation: Vortex Golden Gate 486SLC PC/AT ← Emulato GoldenGateII.txt docs/rview 12K 195\*REVIEW: GoldenGate II GoldenGII.txt docs/rview 12K 195\*Ports: GoldenGate II GoldenIMAGECor.txt docs/rview 10K 248\*Input-devices: GoldenIMAGE cordless 4- ← button mouse GoldFish.txt docs/rview 17K 180\*Cd-rom: Gold Fish CD-ROM Set GoldFish.txt docs/rview 17K 180\*REVIEW: Gold Fish CD-ROM Set GoldImageTrack.txt docs/rview 4K 30\*REVIEW: Golden Image Amiga/Atari Trackball GPFax.txt docs/rview 14K 228\*Datacomm: GPFax GravisGamepad.txt docs/rview 6K 258\*Input-devices: Gravis Gamepad GreekWorkbench.txt docs/rview 11K 178\*Amigados: Greek Workbench GreekWorkbench.txt docs/rview 11K 177\*REVIEW: Greek Workbench Gunship2000.txt docs/rview 14K 233\*Games: Gunship 2000, version 3.01 Gunship\_2000\_2.txt docs/rview 16K 232\*Games: Gunship 2000 GuruBook.txt docs/rview 10K 203\*Books: The Amiga Guru Book Guru\_Book\_2.txt docs/rview 13K 203\*Books: The Amiga Guru Book Heimdal2.txt docs/rview 13K 181\*Games: Heimdall2 for the CD32 Heimdall.txt docs/rview 6K 296\*Games: Heimdall Heimdall2.txt docs/rview 13K 180\*REVIEW: Heimdall2 for the CD32 HighSpeedPasca.txt docs/rview 17K 165\*Programmer: HighSpeed Pascal compiler HiredGuns.txt docs/rview 9K 221\*Games: Hired Guns Hired\_Guns\_2.txt docs/rview 15K 220\*Games: Hired Guns<br>HWGRCS.txt docs/rview 7K 173\*Programmer: HWGRC  $7K$  173\*Programmer: HWGRCS software revision ← control syste HWGRCS.txt docs/rview 7K 172\*REVIEW: HWGRCS software revision control  $\leftrightarrow$ system HyperCacheProf.txt docs/rview 10K 253\*Disk: HyperCache Professional HyperCOM1.txt docs/rview 6K 63\*REVIEW: HyperCOM1 serial port for A1200 HyperMorph.txt docs/rview 2K 249\*April-fools: HyperMorph IllumiLink\_Air.txt docs/rview 23K 223\*Input-devices: IllumiLink 2.5 and AirLink ←- 2.5

Imagemaster9\_2.txt docs/rview 18K 260\*Graphics: Imagemaster version 9.21 ImageTickler.txt docs/rview 2K 249\*April-fools: Image Tickler ImpactVision24.txt docs/rview 9K 190\*Graphics: Impact Vision 24 IncinerplexGam.txt docs/rview 16K 166\*Games: Four shareware games by Incinerplex IncinerplGames.txt docs/rview 16K 165\*REVIEW: Four shareware games by Incinerplex Infinitiv1200.txt docs/rview 7K 30\*REVIEW: Infinitiv Tower for A1200 InsiteFloptica.txt docs/rview 10K 189\*Storage: Insite Floptical Drive I325VM InsiteFlopticl.txt docs/rview 8K 197\*REVIEW: Insite Floptical Drive I325VM IOExtender.txt docs/rview 11K 207\*Ports: GVP ioExtender board IPISA94.txt docs/rview 8K 161\*Conferences: IPISA '94 conference, Italy IPISA95.txt docs/rview 15K 108\*REVIEW: IPISA '95 (conference) ISDNMaster.txt docs/rview 8K 197\*REVIEW: ISDN Master ISDNMaster.txt docs/rview 8K 198\*Datacomm: ISDN Master I\_Card.txt docs/rview 10K 204\*Ports: I-Card ethernet card for Amiga ←- 600/1200 JaguarXJ220.txt docs/rview 8K 290\*Games: Jaguar XJ220<br>JamesPond2Robo.txt docs/rview 4K 193\*MINI-REVIEW: James 4K 193\*MINI-REVIEW: James Pond 2 - Robocod CD32 JamesPond3Star.txt docs/rview 16K 184\*Cd-rom: James Pond 3: Operation Starfish CD ←-  $\wedge$ 32 Jaz.txt docs/rview 10K 89\*REVIEW: Iomega Jaz Drive JazzThroughMID.txt docs/rview 13K 277\*Audio: Jazz Through MIDI JcGraph.txt docs/rview 6K 202\*Graphics: JcGraph JcGraph.txt docs/rview 6K 198\*REVIEW: JcGraph JohnBarnesFoot.txt docs/rview 3K 193\*MINI-REVIEW: John Barnes European Football ←- CD32 KB100.txt docs/rview 6K 63\*REVIEW: KB100 adaptor for AT keyboard Kickstart1\_3RO.txt docs/rview 5K 249\*April-fools: Kickstart 1.3 ROM KlondikeAGA.txt docs/rview 10K 190\*REVIEW: Klondike AGA, Version 1.1 KlondikeAGA.txt docs/rview 10K 190\*Games: Klondike AGA, Version 1.1 KwickstartII.txt docs/rview 5K 274\*Rom-switchers: Kwickstart II ROM switcher ← for Amig LabyrinthOfTim.txt docs/rview 12K 203\*Games: The Labyrinth of Time LegacyOfSoraci.txt docs/rview 5K 191\*Games: Legacy of Soracil (demo) LegacyOfSoracl.txt docs/rview 5K 190\*MINI-REVIEW: Legacy of Soracil (demo) Lemmings2TheTr.txt docs/rview 16K 234\*Games: Lemmings 2: The Tribes Liberation.txt docs/rview 14K 198\*REVIEW: Liberation CD-32 Llamatron.txt docs/rview 11K 225\*Games: Llamatron LostTreasuresO.txt docs/rview 10K 236\*Games: The Lost Treasures of Infocom Macro68.txt docs/rview 10K 246\*Programmer: Macro68 assembler (and brief ← assembler MagicWB.txt docs/rview 12K 227\*Graphics: MagicWB t: Majic WB gotcha! MagicWB2.txt docs/rview 22K 177\*Graphics: Magic Workbench version 2.0 MagicWB2.txt docs/rview 22K 176\*REVIEW: Magic Workbench version 2.0 MainActor.txt docs/rview 14K 205\*Graphics: MainActor 1.23 Main\_Actor1\_52.txt docs/rview 19K 184\*Graphics: MainActor 1.52 MangledFenders.txt docs/rview 5K 112\*MINI-REVIEW: Mangled Fenders - Armored  $\leftrightarrow$ Combat Edit Mathcomp.lha docs/rview 1K 85\*Comparison chart between '060 with slow/  $\leftrightarrow$ fast math MeetingPearls.txt docs/rview 18K 179\*REVIEW: Meeting Pearls Volume I CD-ROM MeetingPearls.txt docs/rview 18K 180\*Cd-rom: Meeting Pearls Volume I CD-ROM MeetingPearls3.txt docs/rview 6K 110\*REVIEW: Meeting Pearls CD-ROM, Volume III MegaballAGA.txt docs/rview 6K 210\*Games: MegaBall AGA Mercury68040.txt docs/rview 19K 245\*Accelerators: PPI Mercury 68040 accelerator ← for A3 MessySID.txt docs/rview 2K 169\*Disk: MessySID

MicrobMBX.txt docs/rview 6K 190\*Accelerators: Microbotics MBX1200 RAM/FPU expansio MicrobMX1.txt docs/rview 11K 236\*Accelerators: Microbotics M1230XA-50 68030 ← acceler MicrobotiMBX12.txt docs/rview 6K 190\*REVIEW: Microbotics MBX1230 accelerator ← card for t MicrobVXL.txt docs/rview 12K 250\*Memory: 32-bit RAM expansion for Amiga 500 Microcosm.txt docs/rview 4K 197\*REVIEW: Microcosm CD32 Microcosm.txt docs/rview 4K 198\*Cd-rom: Microcosm CD32 Microvitec1438.txt docs/rview 8K 187\*REVIEW: Microvitec 1438 Multisync monitor Microvitec1438.txt docs/rview 8K 188\*Monitors: Microvitec 1438 Multisync monitor MightAndMagicI.txt docs/rview 14K 246\*Games: Might and Magic III MOD\_Enigma.txt docs/rview 3K 259\*Audio: REVIEW: 'Enigma' by Tip and Firefox MoG.txt docs/rview 12K 208\*Science: MoG, Molecular Graphics software ← for the MoG\_example\_uu.txt docs/rview 24K 208\*Science: MoG output MonkeyIslandII.txt docs/rview 4K 189\*Games: Monkey Island II Monopoly.txt docs/rview 7K 189\*Games: Monopoly MortalKombat.txt docs/rview 11K 210\*Games: Mortal Kombat<br>Motorola68010.txt docs/rview 6K 222\*Accelerators: Motoro 6K 222\*Accelerators: Motorola MC68010 ← microprocessor MRBackupProfes.txt docs/rview 17K 258\*Disk: MRBackup Professional, Version 1.13a MultiDisk150In.txt docs/rview 29K 173\*REVIEW: Bernoulli MultiDisk 150 Insider ← removable MultiFaceCard3.txt docs/rview 6K 198\*REVIEW: MultiFaceCard III MultiFaceCardI.txt docs/rview 6K 200\*Ports: MultiFaceCard III Multimedia.lha docs/rview 24K 14\*1.7 QT, AVI, MPEG, MPI&II&III FAQ Multimedia.lha docs/rview 23K 32\*1.6 QT, AVI, MPEG, MPI&II&III FAQ<br>Multimedia.lha docs/rview 25K 6 1.8 QT, AVI, MPEG, MPI&II&III FAQ Multimedia.lha docs/rview 25K 6 1.8 QT, AVI, MPEG, MPI&II&III FAQ MultiPlot.txt docs/rview 15K 189\*Graphics: Multiplot XLNd (beta) MusicNotationS.txt docs/rview 21K 279\*Audio: Music notation programs for the  $\leftrightarrow$ Amiga MusicX2\_0.txt docs/rview 11K 197\*REVIEW: Music-X 2.0 upgrade<br>MusicX2\_0.txt docs/rview 11K 198\*Audio: Music-X 2.0 upgrade docs/rview 11K 198\*Audio: Music-X 2.0 upgrade Nerv.txt docs/rview 4K 180\*REVIEW: Nerv version 1.0 Nerv.txt docs/rview 4K 181\*Gag: Nerv version 1.0 NetBSD.txt docs/rview 22K 226\*Unix: Amiga NetBSD NetworkCD.txt docs/rview 11K 168\*Cd-rom: Network CD and CD32 Sernet cable Nib2\_0.txt docs/rview 5K 247\*Disk: Nib 2.0 Nightmare.txt docs/rview 6K 189\*Games: Knightmare<br>NightShift.txt docs/rview 7K 189\*Games: Night Shif docs/rview 7K 189\*Games: Night Shift NoGreaterGlory.txt docs/rview 11K 258\*Games: No Greater Glory NoteBook.txt docs/rview 9K 274\*Text: NoteBook version 1.08<br>Oktagon2008.txt docs/rview 9K 197\*REVIEW: Oktagon 2008 SCSI-2 docs/rview 9K 197\*REVIEW: Oktagon 2008 SCSI-2 host adapter Oktagon2008.txt docs/rview 10K 198\*Scsi: Oktagon 2008 SCSI-2 host adapter OmniKeyUltra.txt docs/rview 7K 189\*Input-devices: NorthGate OmniKey Ultra OneStopMusicSh.txt docs/rview 4K 264\*Audio: One Stop Music Shop OpalVision.txt docs/rview 13K 278\*Graphics: OpalVision 24-bit graphics board ← & softw Oxyd.txt docs/rview 9K 245\*Games: Oxyd PanavisionConv.txt docs/rview 9K 113\*Review of Panavision video converter<br>PAWSTrac.txt docs/rview 3K 61\*MINI-REVIEW: PAWSTrac.trackball 3K 61\*MINI-REVIEW: PAWSTrac trackball PerfectGeneral.txt docs/rview 17K 189\*Games: The Perfect General PhonePakVFX.txt docs/rview 14K 265\*Datacomm: GVP PhonePak VFX 1.01 FAX and ← Voice Mail PhotoworX.txt docs/rview 16K 203\*Cd-rom: PhotoworX version 1.71

Picasso.txt docs/rview 18K 219\*Graphics: Picasso II graphics board

Picasso2.txt docs/rview 10K 207\*Graphics: Picasso II Picasso3.txt docs/rview 22K 206\*Graphics: Picasso II graphics board Picasso4.txt docs/rview 8K 174\*Graphics: Picasso II graphics board PicassoII\_4.txt docs/rview 8K 173\*REVIEW: Picasso II graphics board PicassoIV.txt docs/rview 9K 46\*REVIEW: Picasso IV Piccolo.txt docs/rview 34K 209\*Graphics: Piccolo Graphics Board PictureViewerS.txt docs/rview 20K 198\*SURVEY: Amiga picture viewers, version 2 PinballFantasi.txt docs/rview 5K 193\*MINI-REVIEW: Pinball Fantasies CD32 PinballIllusio.txt docs/rview 12K 142\*REVIEW: Pinball Illusions version 1.5 PoolOfRadiance.txt docs/rview 9K 189\*Games: Pool Of Radiance PowerComputing.txt docs/rview 6K 198\*REVIEW: Power Computing XL 1.76Meg floppy ← drive PowerComputing.txt docs/rview 13K 142\*REVIEW: Power Computing CD-ROM drive Predator2.txt docs/rview 4K 189\*Games: Predator 2 Prelude.txt docs/rview 18K 7 Review of the Prelude 16-bit audio card ProFootballSim.txt docs/rview 11K 260\*Games: Professional Football Simulation v3 ← .1b ProgrammingLan.txt docs/rview 38K 244\*Programmer: Programming Languages for the ← Amiga ProjectX.txt docs/rview 7K 189\*Games: Project X ProperGrammarI.txt docs/rview 9K 239\*Text: Proper Grammar II ProTennisTour2.txt docs/rview 15K 261\*Games: Pro Tennis Tour 2 Protext5 5.txt docs/rview 11K 189\*Text: Protext v5.5 Protext6 53.txt docs/rview 25K 156\*Text: Protext version 6.53 ProWrite.txt docs/rview 8K 189\*Text: ProWrite 3.1.3 Quarterback6\_0.txt docs/rview 11K 208\*Disk: Quarterback 6.0 QuickNet.txt docs/rview 7K 180\*REVIEW: QuickNet 2000 ethernet hardware/ ← software QuickNet.txt docs/rview 7K 180\*Ports: QuickNet 2000 ethernet hardware/ ← software QuickWrite.txt docs/rview 12K 242\*Text: QuickWrite version 1.1 RailRoadTycoon.txt docs/rview 7K 189\*Games: RailRoad Tycoon RapidFire\_3.txt docs/rview 10K 82\*REVIEW: RapidFire SCSI-II controller<br>RawCopy.txt docs/rview 6K 247\*Disk: Raw Copy version 1.3 RawCopy.txt docs/rview 6K 247\*Disk: Raw Copy version 1.3 RCS68040\_35MHz.txt docs/rview 6K 219\*Accelerators: RCS 35 MHz 68040 accelerator for Ami Real3D.txt docs/rview 25K 197\*REVIEW: Real 3D Version 2.0 (version 2.35) Real3D.txt docs/rview 25K 198\*Graphics: Real 3D Version 2.0 (version ← 2.35) ReccoonBBS.txt docs/rview 11K 78\*REVIEW: Reccoon BBS v0.67 (registered) RedBaron.txt docs/rview 6K 189\*Games: Red Baron Retina.txt docs/rview 28K 247\*Graphics: Retina 24-bit graphics board RetinaEmu2\_3.txt docs/rview 7K 152\*REVIEW: RetinaEmu 2.3 software update for  $\leftrightarrow$ Retina g RetinaZ3.txt docs/rview 23K 190\*REVIEW: Retina BLT Z3 graphics card RetinaZ3.txt docs/rview 23K 191\*Graphics: Retina BLT Z3 graphics card Roketz.txt docs/rview 16K 132\*REVIEW: Roketz Rush.txt docs/rview 6K 190\*Disk: Rush, release 2<br>Rush.txt docs/rview 6K 189\*REVIEW: Rush, release Rush.txt docs/rview 6K 189\*REVIEW: Rush, release 2<br>SAAR AMOK II.txt docs/rview 17K 165\*Cd-rom: SAAR & AMOK CD-SAAR\_AMOK\_II.txt docs/rview 17K 165\*Cd-rom: SAAR & AMOK CD-ROM, Volume II<br>SAAR AMOK II.txt docs/rview 17K 165\*REVIEW: SAAR & AMOK CD-ROM, Volume II docs/rview 17K 165\*REVIEW: SAAR & AMOK CD-ROM, Volume II SamsungSHD\_321.txt docs/rview 15K 166\*Storage: Samsung SHD-3212A IDE hard disk Samsung\_3212A.txt docs/rview 15K 165\*REVIEW: Samsung SHD-3212A hard drive SAS\_C\_Version6.txt docs/rview 14K 275\*Programmer: SAS/C Compiler version 6.00 ScalaMM210.txt docs/rview 9K 247\*Multimedia: ScalaMM210 multimedia ← presentation pro

SceneryAnimato.txt docs/rview 12K 189\*Graphics: Scenery Animator vs. Vista Pro REVIEW: S Scrabble.txt docs/rview 4K 189\*Games: Scrabble brand Crossword Game SeagateST3655N.txt docs/rview 10K 210\*Storage: Seagate ST3655N SCSI hard drive SensibleSoccer.txt docs/rview 3K 193\*MINI-REVIEW: Sensible Soccer CD32 Settlers.txt docs/rview 12K 203\*Games: The Settlers ShadowOfTheBea.txt docs/rview 5K 222\*Games: Shadow of the Beast 3 SimLife.txt docs/rview 21K 231\*Games: SimLife SimonTheSorcer.txt docs/rview 7K 173\*REVIEW: Simon the Sorcerer (Talkie) CD32 SmartPort.txt docs/rview 7K 196\*Input-devices: Amiga Smart Port<br>SmartUPS400.txt docs/rview 8K 280\*Power: American Power Conversio docs/rview 8K 280\*Power: American Power Conversion Smart-UPS ←  $100$ SolidStateLeis.txt docs/rview 13K 189\*Accelerators: Solid State Leisure A5000-16 ←- 68020 A Sony17SF.txt docs/rview 10K 126\*REVIEW: Sony Trinitron Multiscan 17sf ← monitor SOUNDvision.txt docs/rview 15K 224\*Emulation: Cardinal SOUNDvision board for ← BridgeBo SourceCodeCDRO.txt docs/rview 6K 256\*Cd-rom: Source Code CD-ROM disc, March 1992 ← editio SpaceHulk.txt docs/rview 10K 205\*Games: Space Hulk Speakers.txt docs/rview 4K 234\*Audio: Desktop speakers SportsterModem.txt docs/rview 5K 265\*Modems: US Robotics Sportster modem Squirrel.txt docs/rview 9K 145\*REVIEW: Squirrel PCMCIA SCSI Interface Stardust.txt docs/rview 11K 198\*REVIEW: Stardust Stardust.txt docs/rview 11K 201\*Games: Stardust StarTrek25.txt docs/rview 12K 196\*REVIEW: Star Trek 25th Anniversary StarTrek25.txt docs/rview 12K 196\*Games: Star Trek 25th Anniversary StormC.txt docs/rview 22K 40\*REVIEW: StormC 2.0 programming environment SuperbasePro4.txt docs/rview 22K 247\*Database: Superbase Professional 4 (aka,  $\leftrightarrow$ SBase4 Pr SuperCardAmiII.txt docs/rview 7K 247\*Copiers: Super Card Ami II<br>SuperCD32Pad.txt docs/rview 8K 186\*REVIEW: Competition Pro Su  $\text{docs/rview}$  8K 186\*REVIEW: Competition Pro Super CD 32 ← Professional C SuperCD32Pad.txt docs/rview 8K 187\*Input-devices: Competition Pro Super CD 32 Profess SuperDJC2.txt docs/rview 9K 241\*Printing: Super\_DJC2 printer driver for HP ← DeskJet Superfrog.txt docs/rview 9K 245\*Games: Superfrog SwitchHitter.txt docs/rview 7K 128\*REVIEW: SwitchHitter PC keyboard to Amiga  $\leftrightarrow$ adapter SX32.txt docs/rview 5K 116\*REVIEW: SX32 CD32 internal expansion SX\_1.txt docs/rview 9K 181\*Ports: SX-1 expansion for the CD32 SX\_1.txt docs/rview 9K 180\*REVIEW: SX-1 expansion for the CD32 Syndicate.txt docs/rview 15K 214\*Games: Syndicate SyQuestSQ3270S.txt docs/rview 9K 150\*REVIEW: SyQuest SQ3270S removable media ← drive Textra.txt docs/rview 8K 231\*Text: Textra version 1.14  $docs/rview$  16K 218\*Calendar: Time Tracker version 1.0 TKRTriStar.txt docs/rview 8K 106\*REVIEW: TKR TriStar 28.8K modem<br>ToasterOven.txt docs/rview 13K 134\*REVIEW: Toaster Oven 4000GT towe docs/rview 13K 134\*REVIEW: Toaster Oven 4000GT tower case for Amiga 4 TomLandryStrat.txt docs/rview 20K 264\*Games: Tom Landry Strategy Football TornadoAGA.txt docs/rview 21K 169\*Games: Tornado, AGA version ToshibaMM20E45.txt docs/rview 16K 83\*REVIEW: Toshiba Integrated Multimedia ← Monitor MM20 Trumpcard500Pr.txt docs/rview 7K 189\*Scsi: Trumpcard 500 Professional

```
Turbo28.txt docs/rview 11K 226*Accelerators: Supra Turbo 28 Accelerator
TurboCalc2_0.txt docs/rview 8K 173*Business: TurboCalc version 2.0
TurboCalc2_0.txt docs/rview 8K 172*REVIEW: TurboCalc version 2.0
TurboText.txt docs/rview 11K 239*Text: TurboText
TurboTouch360.txt docs/rview 12K 258*Input-devices: Turbo Touch 360 game ←
   controller
Turrican3.txt docs/rview 7K 210*Games: Turrican 3
TwoMegAgnus.txt docs/rview 11K 216*Projects: Two Meg Agnus Project
TypeSmith2_02.txt docs/rview 5K 191*Text: TypeSMITH version 2.02<br>TypeSmith2_02.txt docs/rview 5K 191*REVIEW: TypeSMITH version 2.
                                 5K 191*REVIEW: TypeSMITH version 2.02
UConvpre.lha docs/rview 308K 94*Previewanims/texts to UConv 1.5 and UCat \leftrightarrow1.0
Ultima6.txt docs/rview 6K 189*Games: Ultima 6<br>UnDelete1_02.txt docs/rview 4K 177*REVIEW: UnDelet
                   docs/rview 4K 177*REVIEW: UnDelete 1.02
UnDelete1_02.txt docs/rview 4K 178*Disk: UnDelete 1.02
Utopia.txt docs/rview 7K 189*Games: Utopia
VectorConnect.txt docs/rview 7K 130*REVIEW: Vector Connection board, version ←
   2.7
VGASpectrumCDR.txt docs/rview 5K 256*Cd-rom: VGA Spectrum CDROM disc
VideoMagician.txt docs/rview 5K 32*REVIEW:Video Magician Card
VideoMagician.txt docs/rview 6K 30*REVIEW: Video Magician Card
Viewtek1_03.txt docs/rview 3K 261*Graphics: Viewtex 1.03
VistaPro.txt docs/rview 12K 189*Graphics: Scenery Animator vs. Vista Pro ←
   REVIEW: S
V_Lab.txt docs/rview 8K 245*Graphics: V-Lab 24-bit Video Digitizer Card<br>Warlords.txt docs/rview 10K 198*Games: Warlords 1, enhanced
                   docs/rview 10K 198*Games: Warlords 1, enhanced
Warlords.txt docs/rview 10K 197*REVIEW: Warlords 1, enhanced
WarpEng3040.txt docs/rview 7K 150*MINI-REVIEW: Warp Engine 3040 68040 ←-
   accelerator fo
WarpEng4040.txt docs/rview 10K 175*Accelerators: Warp Engine 4040 accelerator
WarpEng4040.txt docs/rview 10K 174*REVIEW: Warp Engine 4040 accelerator<br>WarpEng4040 3.txt docs/rview 6K 149*MINI-REVIEW: WarpEngine/040 for Amig
                                 6K 149*MINI-REVIEW: WarpEngine/040 for Amiga ←
   A3000T
WarpEnge4040.txt docs/rview 16K 186*REVIEW: WarpEngine 4040 accelerator for ←
   A3000T/A40
WarWizard.txt docs/rview 22K 168*Games: War Wizard v1.03, shareware version
WarWizard.txt docs/rview 22K 167*REVIEW: War Wizard v1.03, shareware version
WeirdScienceCl.txt docs/rview 10K 152*REVIEW: Weird Science CLIP ART CD
WeirdScNe.txt docs/rview 3K 186*Cd-rom: Weird Science Network CD-ROM (MINI- ←
   REVIEW)
WhoWhatWhenWhe.txt docs/rview 12K 243*Calendar: Who! What! When! Where!
Wildfire.txt docs/rview 7K 63*REVIEW: Wildfire 68060 accelerator for ←
   A2000
WingCommander.txt docs/rview 12K 259*Games: Wing Commander version A6.81E
WingsOfFury.txt docs/rview 3K 189*Games: Wings Of Fury
WinkBug.txt docs/rview 11K 184*Debug: WinkBug
WolfChild.txt docs/rview 5K 189*Games: WolfChild (Minor Spoilers!)
Wordworth20AGA.txt docs/rview 11K 228*Text: Wordworth 2.0 AGA<br>WordWorth3.txt docs/rview 3K 198*MINI-REVIEW: WordWorth
                                 3K 198*MINI-REVIEW: WordWorth 3
Word_Worth3.txt docs/rview 3K 200*Text: WordWorth 3<br>WorldAmiga19.txt docs/rview 6K 189*Shows: World of A
                                 6K 189*Shows: World of Amiga
WorldOfAmigaTo.txt docs/rview 12K 264*Shows: World of Commodore-Amiga, Toronto, ←
   December
WorldViewMedia.txt docs/rview 5K 256*Cd-rom: World View Media Clips CDROM disc
WShell2.txt docs/rview 15K 189*Shell: WShell 2.0
XetecCDx.txt docs/rview 10K 227*Cd-rom: Xetec CDx CD-ROM filesystem
XRef.txt docs/rview 9K 63*REVIEW: XRef version 1.1
```
Zeus.txt docs/rview 13K 239\*Accelerators: Zeus 68040 accelerator for ← the Amiga Zool.txt docs/rview 10K 275\*Games: ZOOL ZyXELElite2864.txt docs/rview 21K 101\*REVIEW: ZyXEL Elite 2864 Ultra High Speed  $\leftrightarrow$ Modem